## **Computing**

# Year 2

## Term by Term Coverage

Leifent and Nursey of

**Expect Success** 

## Autumn 1: Online Safety and Key Skills

## Can you say what we are learning in our topic 'Pirates'?

By the end of this half term, children should know:

- how to log on and off safely
- how to send and receive an email safely
- how to keep their personal information safe
- to report something they are worried about
- why passwords are necessary

#### Vocabulary:

**Email:** a message that is sent and received on a computer.

**Lock it, Block it, Show it, Tell it:** keep your passwords locked and safe, block rude or nasty messages, show an adult something that makes you feel upset, tell it is telling an adult if you feel bullied.

**Log in:** using a username and passwords to access a system and online learning platform.

**Log out:** leaving a learning platform and shutting down a computer.

**Password:** a series of letter, numbers and characters that logs you on to something in combination with username.

**Personal information:** any information that identifies you including passwords, addresses and phone numbers.

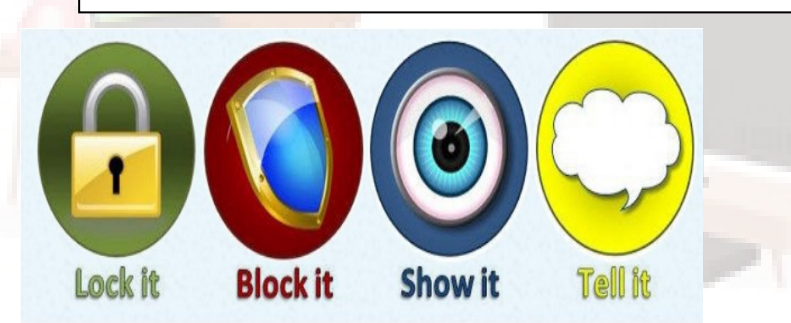

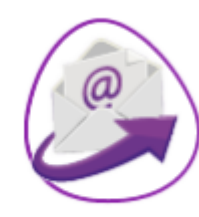

2Email

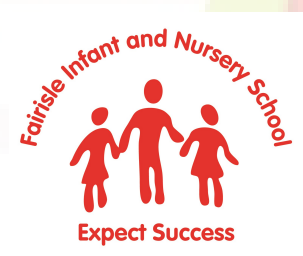

## Autumn 2: Creating Pictures

Can you say what we are learning in our topic 'Remember, Remember'?

By the end of this half term, children should know how:

- use art packages creatively
- there are different ways you can represent images digitally
- to create a piece of art work using fill button and straight line
- to select colours and use the effectively

#### Vocabulary:

**Composition:** creative work, especially a poem or piece of artwork.

**Digitally:** by means of digital or computer technology.

**Image:** picture or object that represents something.

**Packages:** group of programs that can be used to create artwork.

**Retrieve**: open work that has been saved previously.

**Save:** keep your work as you create something so you can access it again.

**Username**: name/email that is use by a person to access a system

**2Do:** a task set on Purple Mash platform for children to access.

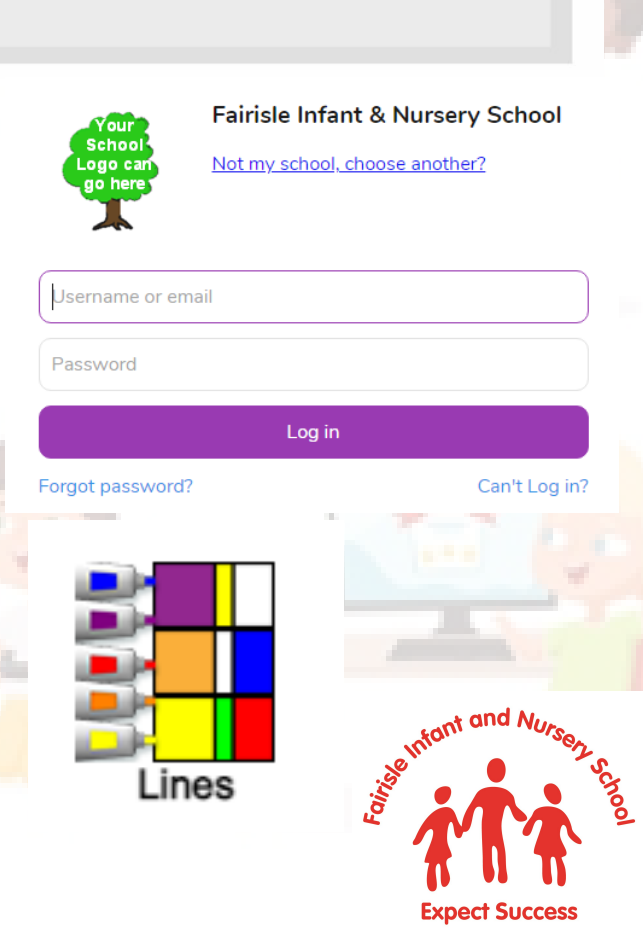

## Spring 1: Coding

Can you say what we are learning in our topic 'Great Fire of London'?

By the end of this half term, children should know how to:

- read code and predict what will happen
- follow and create a set of instructions
- begin experimenting with variable in code
- find the property of an object and how to change them
- 'debug' code

#### Vocabulary:

**Action:** something you can program an object to do.

**Debug:** to find and remove errors from computer hardware or software.

**Event:** code that causes a command to run.

**Instructions:** a direction or order.

**Object:** something that you can program to do actions.

**Predict:** say what you think will happen when a piece of code runs.

**Variable:** able to be changed or adapted.

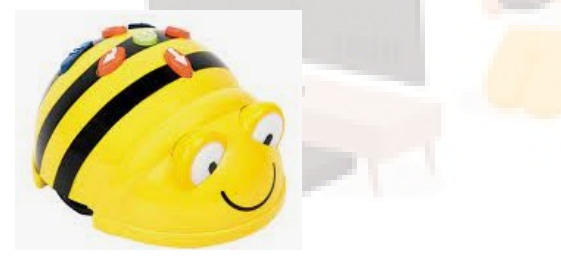

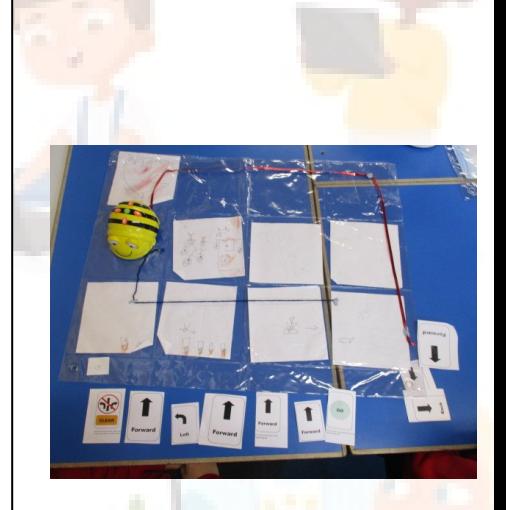

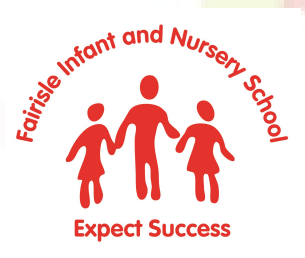

## Spring 2: Coding

Can you say what we are learning in our topic 'The Unsinkable journey'?

By the end of this half term, children should know how to:

- program an algorithm that moves an object on screen and use a collision detector
- read code and predict what will happen
- use the timer-after command is and how to use it
- find the property of an object and how to change them
- 'debug' code

#### Vocabulary:

**Algorithm:** a precise set of instructions that solves a problem or achieves an objective.

**Collision detector:** detecting when two characters on the screen touch each other.

**Command:** a single instruction in a computer program.

**Design mode:** used to create the look of a 2Code computer program.

А'n

**Scale:** something that controls the size of an object.

**Timer:** use this command to run a block of commands after a times delay or at regular intervals.

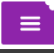

Challenge: When you click the princess can you make her move right, towards the frog?  $\begin{pmatrix} \begin{matrix} 1 & 0 \end{matrix} & \begin{matrix} 0 & 0 \end{matrix} \end{pmatrix}$ 

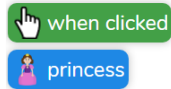

Infont and Nu

### Summer 1: Digital Literacy

Can you say what we are learning in our topic 'Fantasy Creatures'?

By the end of this half term, children should know how to:

- Identify the differences between an e-book and a traditional book
- add animation to a story book
- add sound to a story book including voice recordings
	- save and edit work

#### Vocabulary:

**animation:** process of giving the illusion of movement to drawings and models.

**display board:** a way to share your work on Purple Mash.

**e-book:** short for electronic book; a book that can be read on the computer or other electronic device.

**file:** a piece of work on the computer.

**font:** the style of text used in a piece of writing on the computer or tablet.

**sound effect:** a sound other than speech or music made for use in a play, film or computer file.

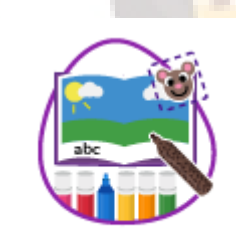

2Create a Story

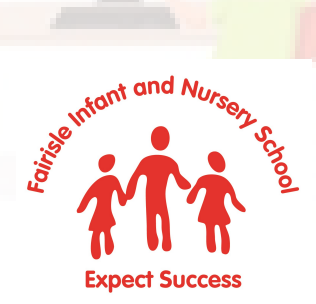

П

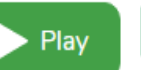